## **Pro-Lift Motor Programming Guide**

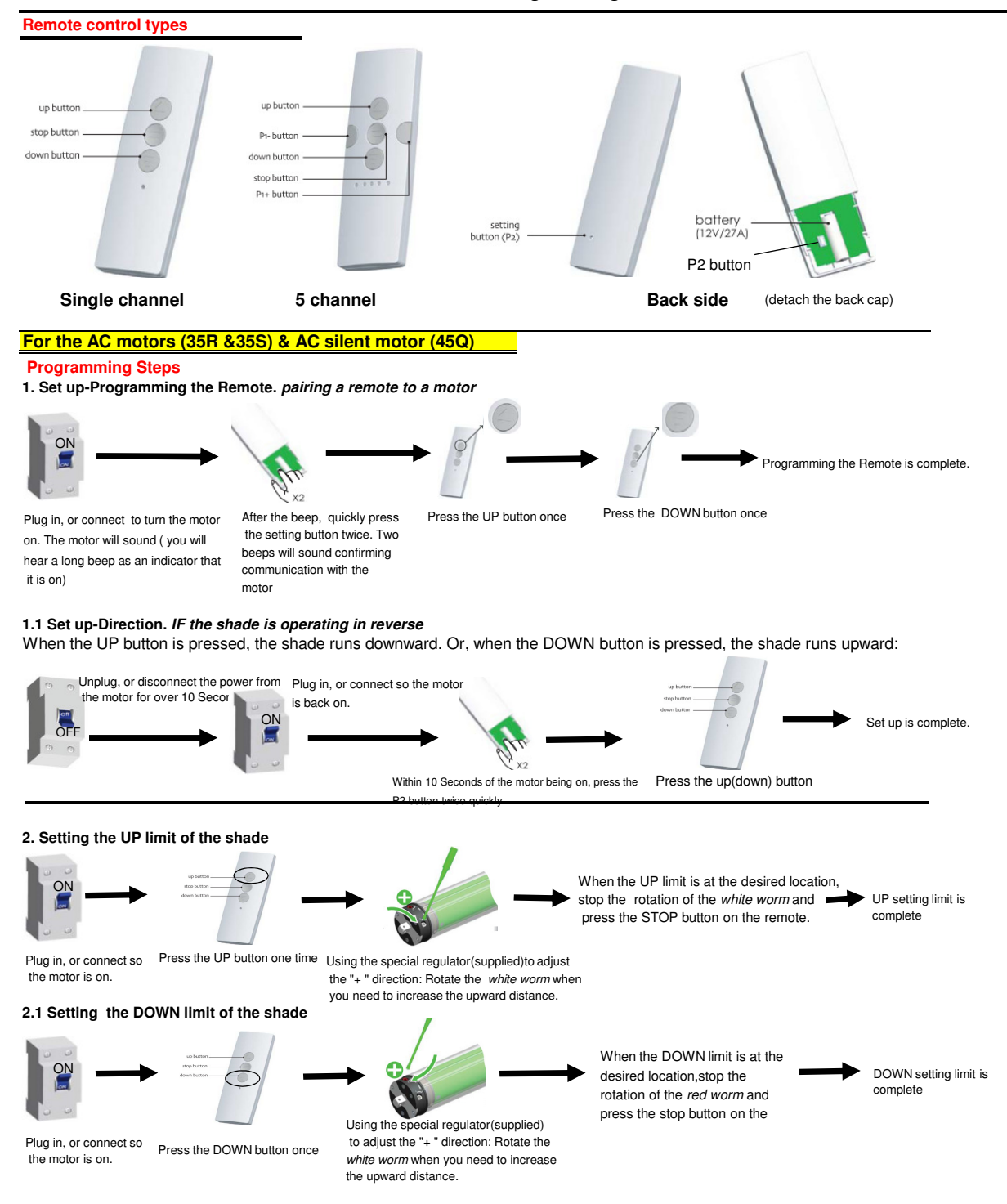

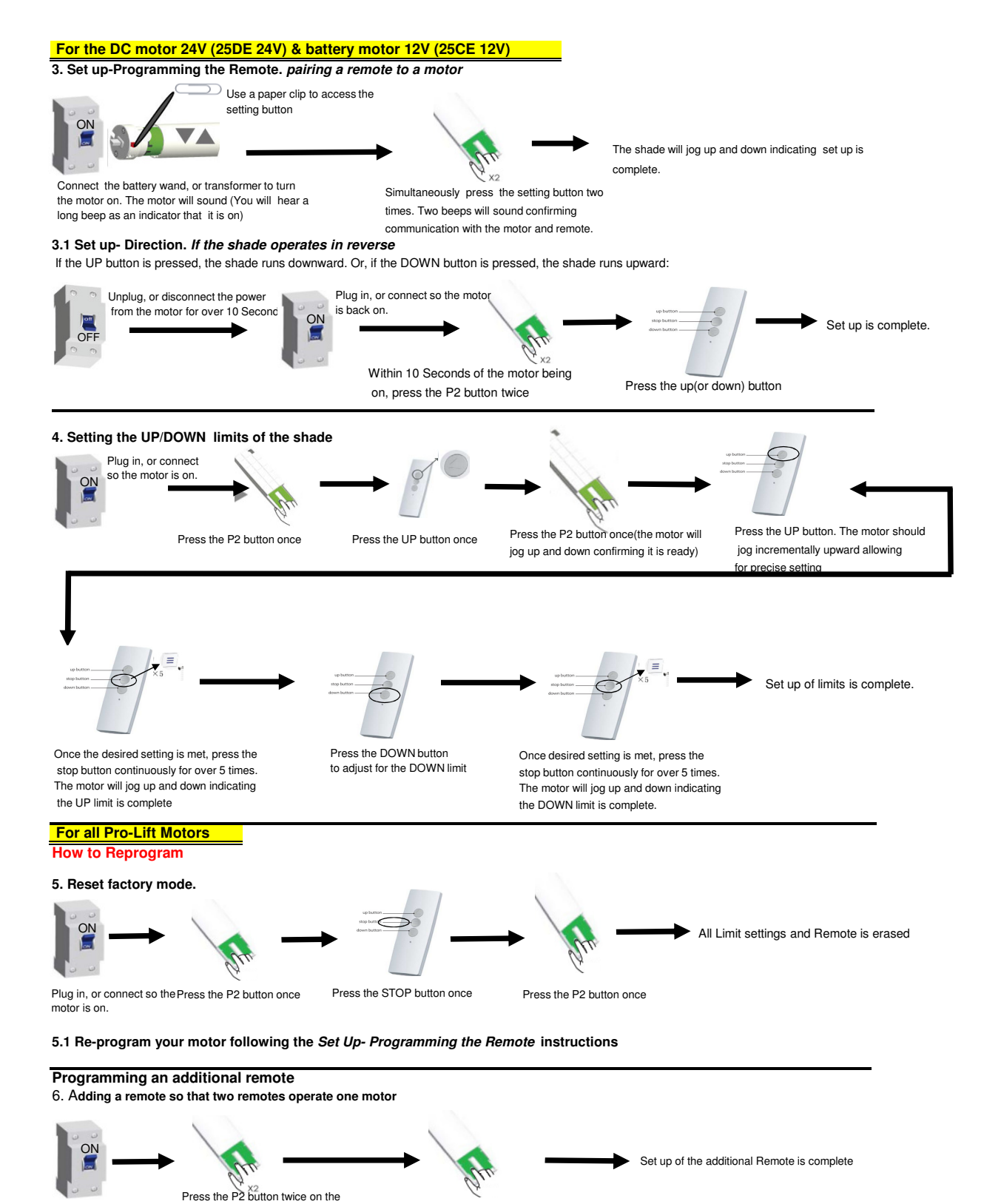

Plug in, or connect so the ORIGINAL remote(two beeps will indicate that the motor is ready for adjustment commands)

motor is on.

Press the P2 button once on the NEW remote (a beep will indicate a success transmission)